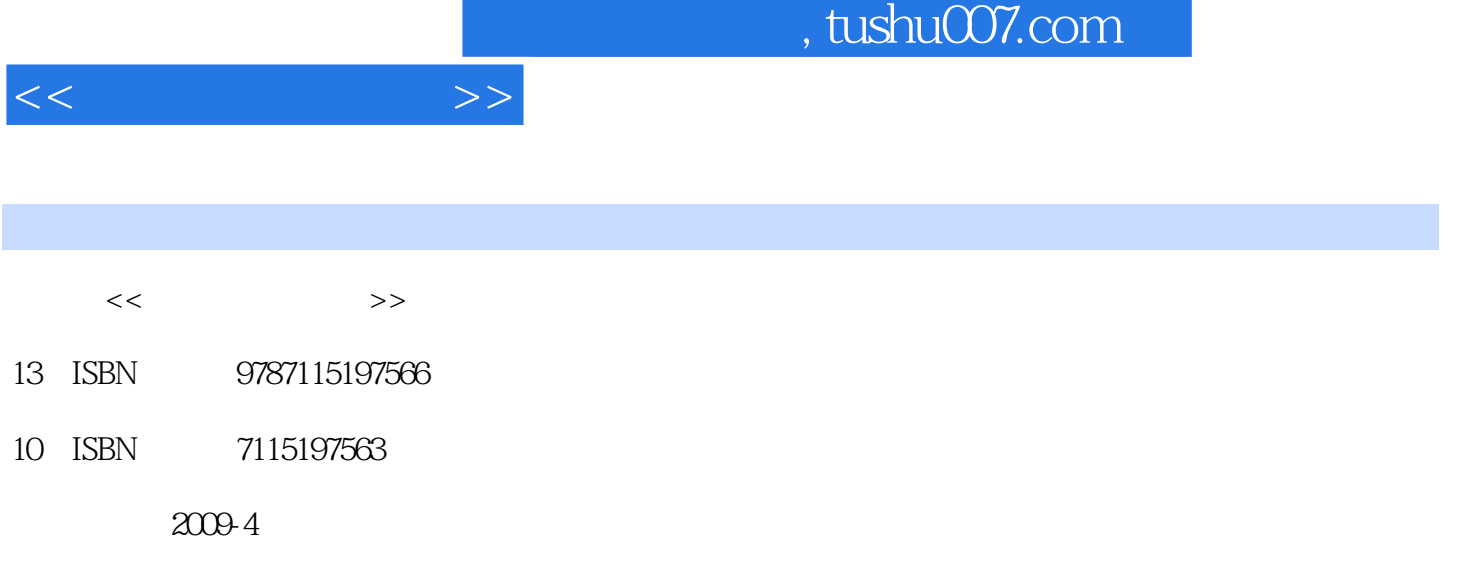

页数:240

PDF

更多资源请访问:http://www.tushu007.com

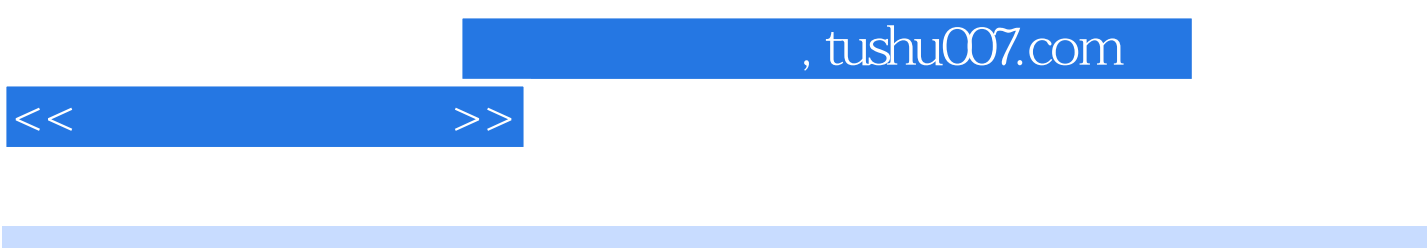

## AutoCAD CAD

 $\mathfrak{m}$ , and the set of the set of the set of the set of the set of the set of the set of the set of the set of the set of the set of the set of the set of the set of the set of the set of the set of the set of the set

- ·在充分考虑课程教学内容及特点的基础上组织本书内容及编排方式,书中既介绍了AutoCAD基础理  $\mathcal{U}$ ,  $\mathcal{U}$ ,
- ·以绘图实例贯穿全书,将理论知识融入大量的实例中,使学生在实际绘图过程中不知不觉地掌握理 ·本书实践内容的编写参考了人力资源和社会保障部职业技能证书考试的相关规定,与人力资源和社
- 
- -
	-
- 
- 
- 
- 
- 
- 
- -
	-
- 
- 
- 

AutoCAD

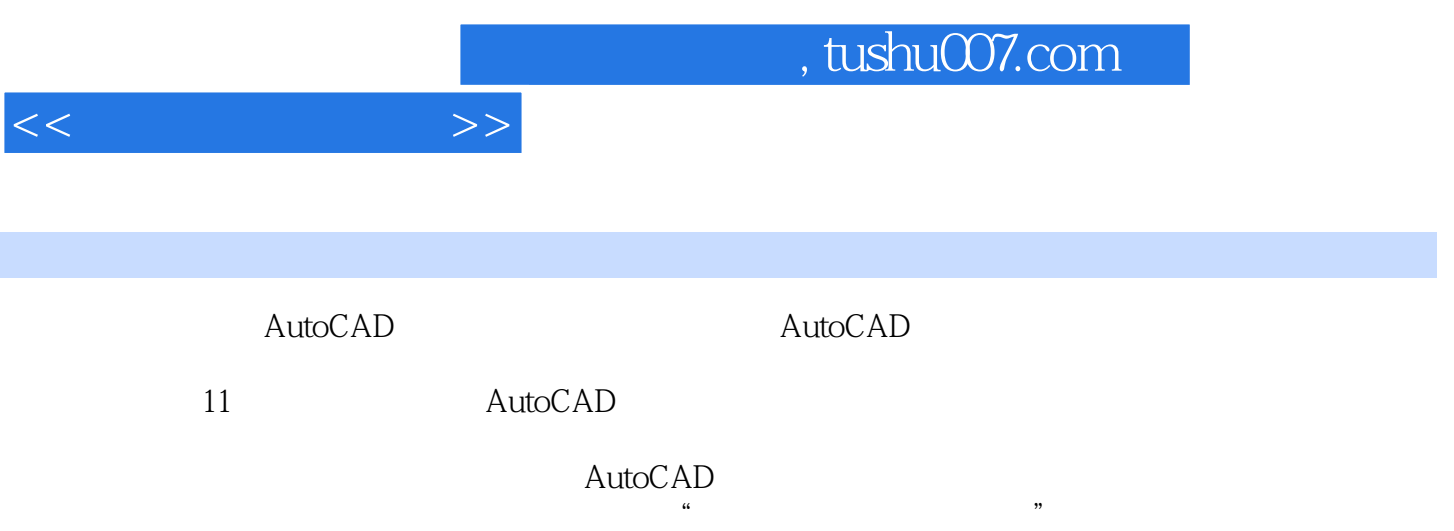

 $,$  tushu007.com

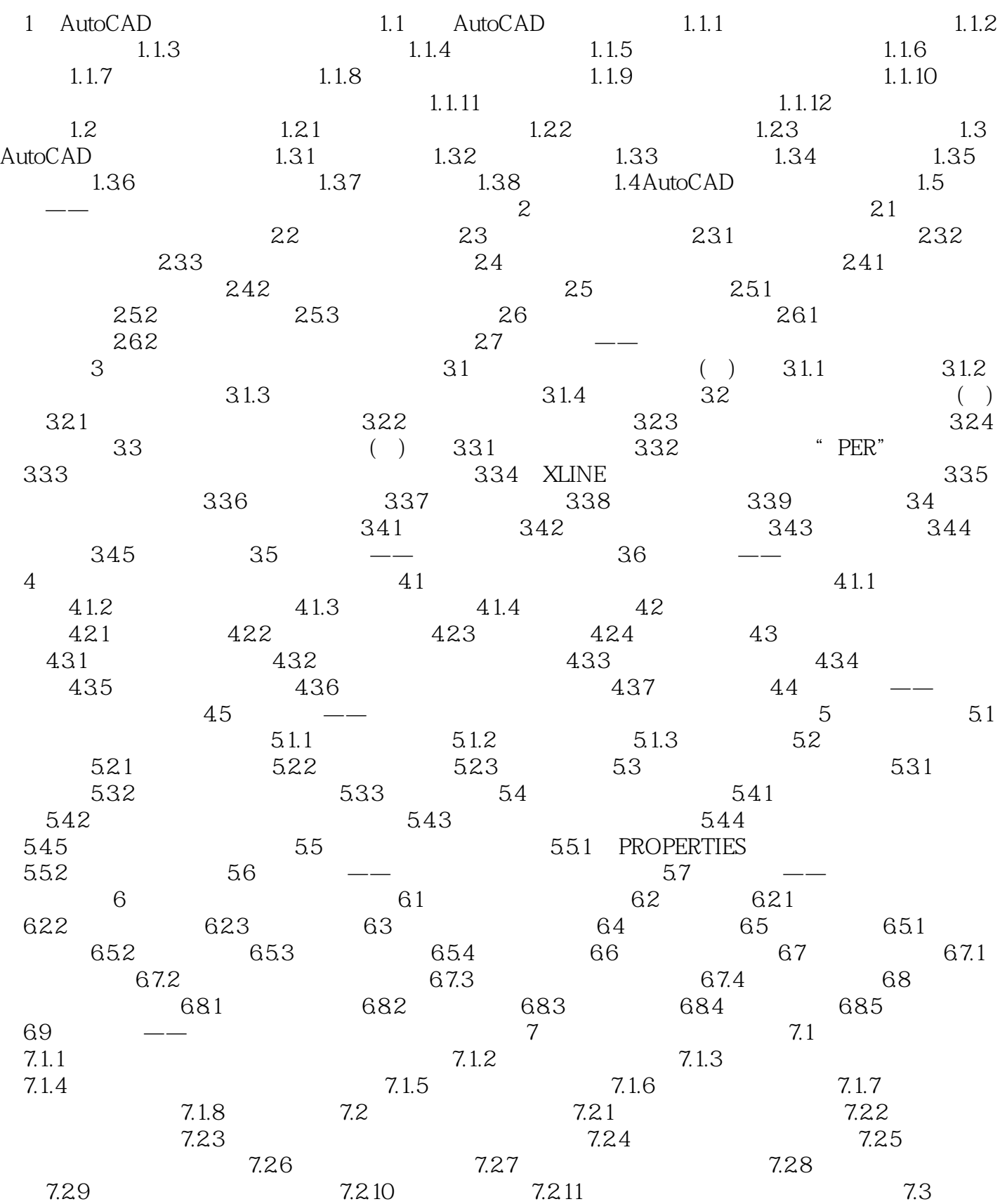

 $<<$ 

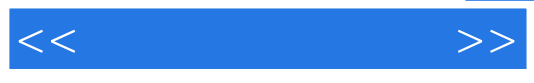

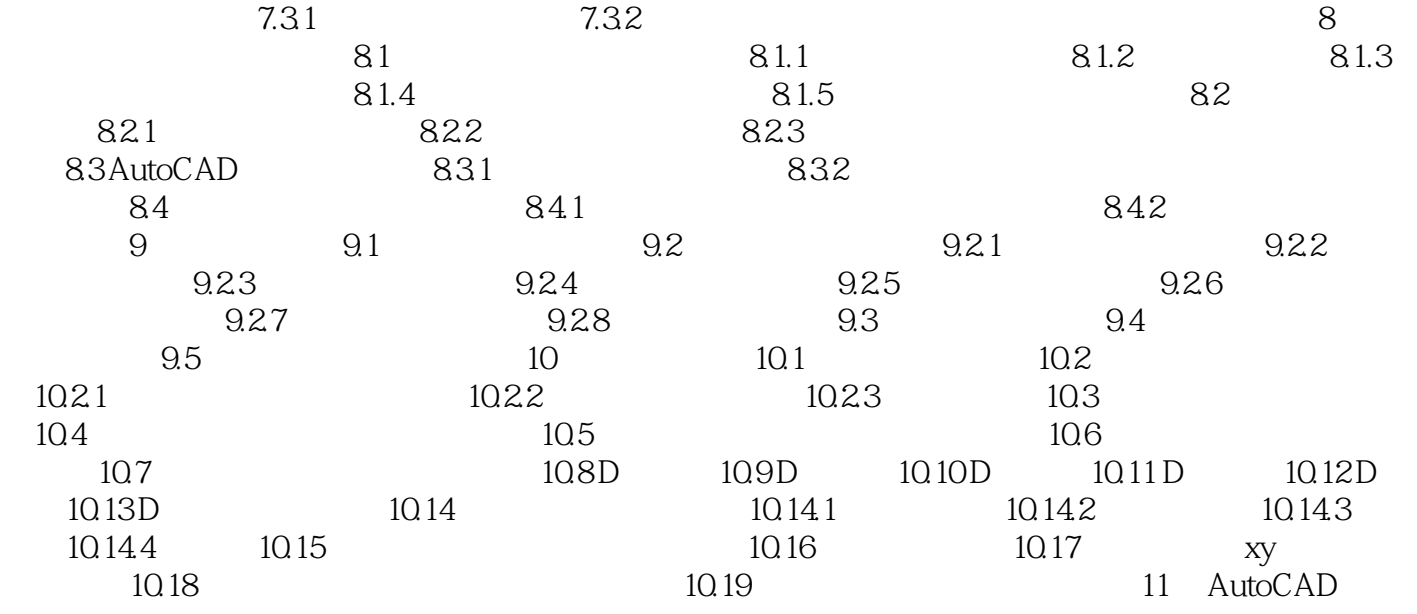

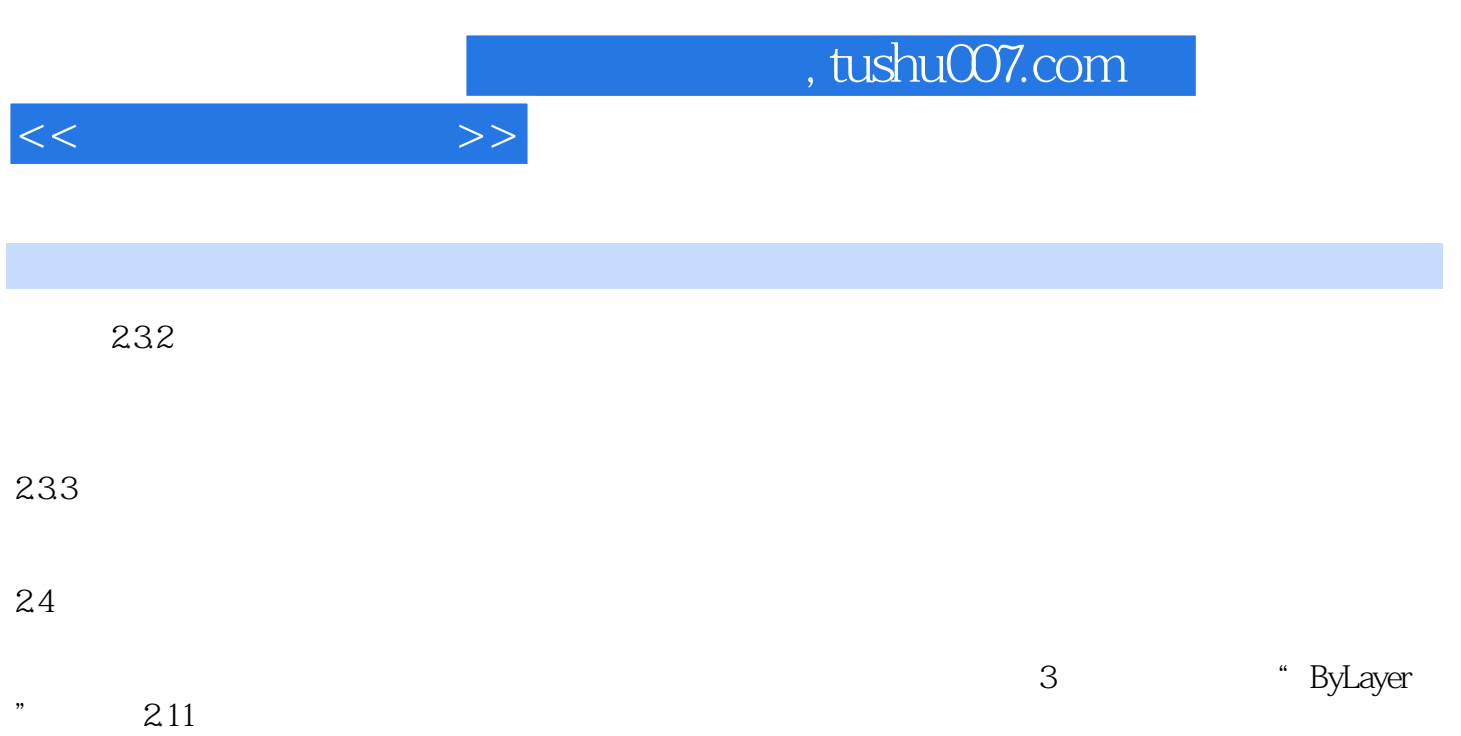

" ByLayer" blood and the set of the set of the set of the set of the set of the set of the set of the set of the set of the set of the set of the set of the set of the set of the set of the set of the set of the set of the

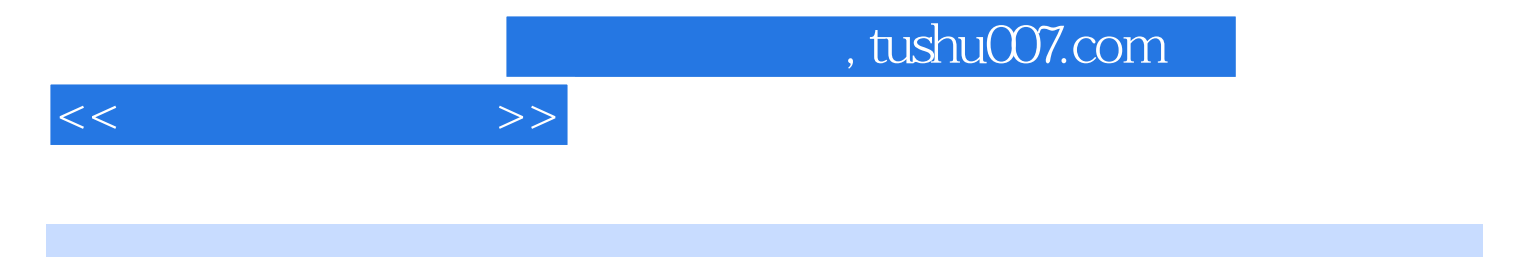

:AutoCAD2008 and the set of the set of the set of the set of the set of the set of the set of the set of the set of the set of the set of the set of the set of the set of the set of the set of the set of the set of the set

AutoCAD

:AutoCAD2008

AutoCAD

:AutoCAD2008 AutoCAD AutoCAD AutoCAD<br>AutoCAD  $\triangle$ uto $\triangle$ AD

AutoCAD

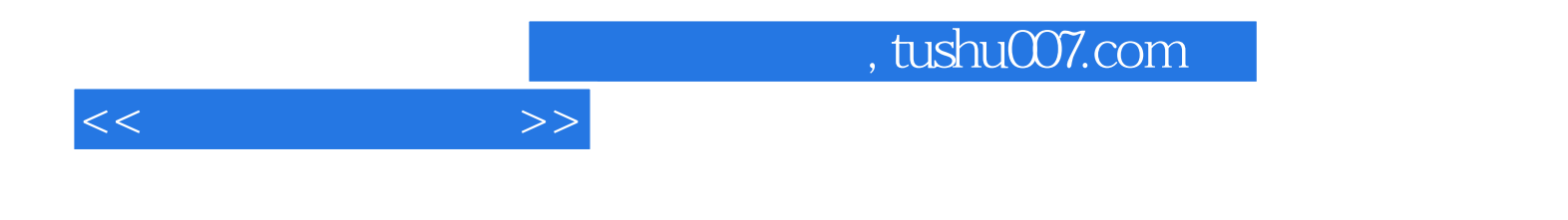

本站所提供下载的PDF图书仅提供预览和简介,请支持正版图书。

更多资源请访问:http://www.tushu007.com